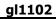

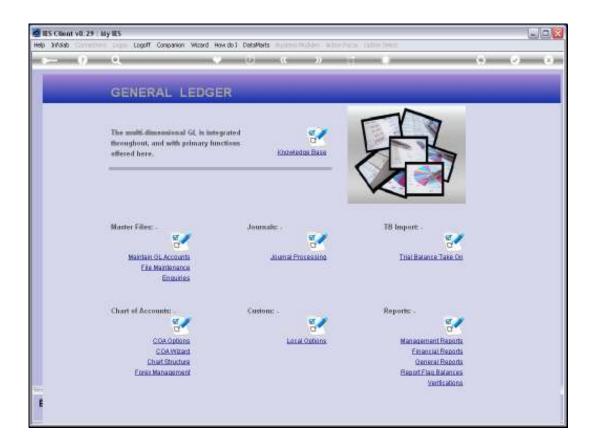

Slide notes: While it is possible to use the General Ledger without a formal Chart Structure, it is recommended rather to have a structure. A number of benefits are derived by using a structured approach. We define and maintain the GL Chart Structure from the option found at the 'Chart of Accounts' action menu.

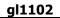

| 🖉 IES Client v8.29 : My IES                       |                                                                                                    |             |
|---------------------------------------------------|----------------------------------------------------------------------------------------------------|-------------|
| Help Lookup Back I Field Restart Line Edit Mini M | fenu Subnit Field Quit Edit                                                                                                    |             |
| ə 0 Q                                             | • 0 « » at 🖬 🗘                                                                                                    | Ø 8         |
|                                                   | Multi GL Chart Control                                                                                                    |             |
|                                                   | Multi Dimensional GL - List Structures                                                                                                    | <u>Sans</u> |
|                                                   | >>>> 1end Char       Ledger: Maxe       For each selected OL Charl, size         1       Image: Selected OL Charl, size       The Charl to specify ifs         Hex       Pre Aphil po Ed Cel       Image: Selected OL Charl, size         Please specify all structures before choosing       Image: Selected OL Charl, size |             |
| Set                                               | SAVE.<br>Hint it is possible to add inore clivarts later.                                                                                                    |             |

Slide notes: In a new Set up like we see here, there is no Chart Structure yet. We may have up to 7 structures of Ledgers in the Multi Ledger. For each Ledger, we choose a number or alpha that will form the 1st character of any Account in this Ledger.

| 🙋 IES Client v0.29 : My IES                                                                              |                                                                                             |
|----------------------------------------------------------------------------------------------------|---------------------------------------------------------------------------------------------|
| Help Lookup Back 1 Field Restart Line Edit Mini Menu Subnit Field Quit Edit                              |                                                                                             |
| - Chart Cantrol                                                                                          | ⇔ ⊘ ⊗                                                                                       |
| Multi GL Chart Control Multi Dimensional GL - List Structures  >>> Lead Char Ledger State                | Save<br>For each selected OL Charf, please (84-click<br>the Chart to specify it's shuchure. |
| Hex Dre Anti po Ed Del                                                                                   |                                                                                             |
| Please specify all structures before choosing<br>SAVE.<br>Hint, it is possible to add more charts later. |                                                                                             |
|                                                                                                    |                                                                                             |

Slide notes: In our example here, we will use series 1 for Head Office Accounts, and series 2 for the Agricultural Estates.

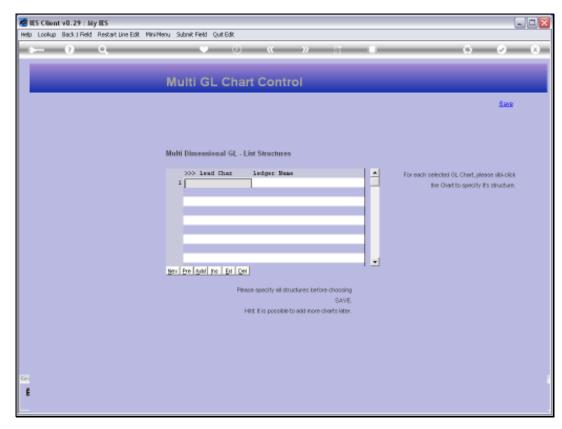

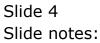

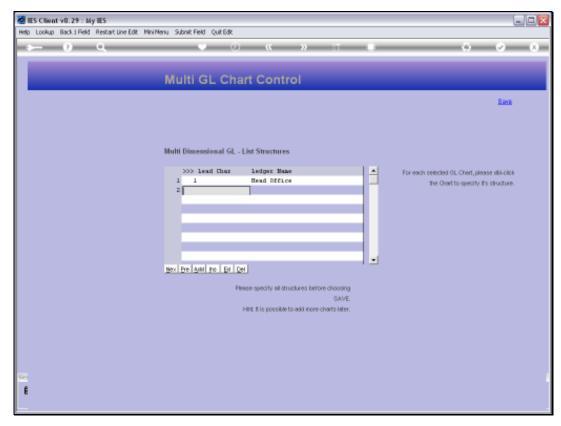

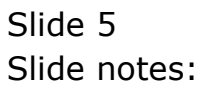

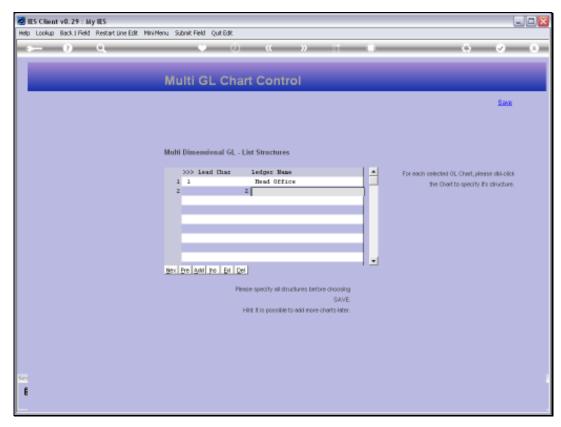

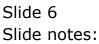

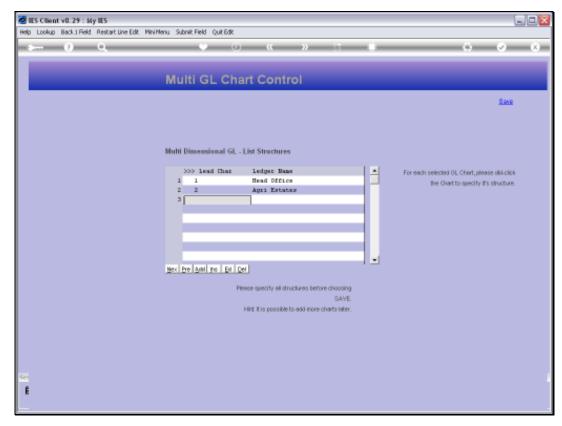

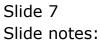

| 🖉 IES Client v8.29 : My IES         |                                                                                                    |                                                                                       |
|-------------------------------------|----------------------------------------------------------------------------------------------------|---------------------------------------------------------------------------------------|
| Help Subnik Quit Functions Commands |                                                                                                    |                                                                                       |
| € Q                                 | • 0 « » n •                                                                                             | () () ()                                                                              |
|                                     | Multi GL Chart Control                                                                                  |                                                                                       |
|                                     |                                                                                                    | Save                                                                                  |
|                                     | Multi Dimensional GL - List Structures                                                                  |                                                                                       |
|                                     | >>> lead that ledger Name                                                                               | For each selected OL Chint, please (Ibi-click<br>the Chart to specify it's structure. |
|                                     | 2 2 Agri Ertates                                                                                        | the Unierto specify it's structure.                                                   |
|                                     | Please specify all structures before choosing<br>SAVE.<br>Hint it is possible to add more charts later. |                                                                                       |
|                                     |                                                                                                    |                                                                                       |
| Sec.                                |                                                                                                    |                                                                                       |

Slide notes: After listing 1 new Ledger, it is necessary to define the structural elements for that Ledger. We enter the definition by double-clicking on the Ledger.

| al | 1 | 1 | 0 | 2 |  |
|----|---|---|---|---|--|
| 9. | - | - | • | - |  |

| ES Client v0.29 : My IES<br>Subrit: Quit: Functions: Commands |                                                                             | ue.                        |
|---------------------------------------------------------------|-----------------------------------------------------------------------------|----------------------------|
| ⊳ 0 Q                                                         | 🗢 🔍 🤹 » 🖂 🌗                                                                 | (i) (i) (i)                |
|                                                               | Account Code Primary Structure                                              |                            |
|                                                               |                                                                             | Sava                       |
| On Oracl Name                                                 | L Head OTEXCH                                                               | Dept Soli-Element Names: - |
| Department                                                    | Choose length for each primary element.                                     | Datine Sub Element Names   |
| Optional Element: - Digits or Enrol Element                   | Taine                                                                       |                            |
| Activity<br>Contribute                                        |                                                                             |                            |
|                                                               | Start with 1 and define only the sub elements to be used on Dept (optional) |                            |
| Der Gesen 1<br>Der Sesen 2<br>Der Hosset 1<br>Der Hosset 1    | fictures<br>Ectivat<br>Ectivat<br>Ectivat                                   |                            |
| Dest Descent ()<br>Dest Descent ()<br>Dest Elevent ()         | Eduat                                                                       |                            |
|                                                               |                                                                             |                            |
|                                                               |                                                                             |                            |
|                                                               |                                                                             |                            |

Slide notes: It is not a requirement that all the Ledgers have the same number of digits or elements, but it is neat when they are. In our example, we will use the same number of digits for both Ledgers we have listed.

| al1        | 102 |  |
|------------|-----|--|
| <b>YIT</b> | TOZ |  |

| ES Client v8.29 My IES<br>Subnit: Quit: Bunctions: Commands |                                                                             | L.C.                      |
|-------------------------------------------------------------|-----------------------------------------------------------------------------|---------------------------|
| ⊢ 0 Q                                                       | 🗢 🗢 🦉 🗧 👘                                                                   | 6 Ø Ø                     |
|                                                             | Account Code Primary Structure                                              |                           |
|                                                             |                                                                             | Save                      |
| Us_ Oracl Name                                              | 1. West OTDON                                                               | Dept Sub-Element Names: - |
| Department                                                  | Choose length for each primary element.                                     | Dates Sub Element Names   |
| Optional Element: - Digita or Euro Elemen                   | Tiller.                                                                     |                           |
| Autory<br>Det Carpe                                         |                                                                             |                           |
|                                                             | Start with 1 and define only the sub elements to be used on Dept (optional) |                           |
| Dest Resent 1<br>Dest Benerit 2                             | Eman<br>Krima                                                               |                           |
| Digit Boosti (1<br>Digit Boosti (1                          | Editoria                                                                    |                           |
| Det Geent 4                                                 | Emat                                                                        |                           |
| Dest Boson i<br>Data Boson T                                |                                                                             |                           |
|                                                             |                                                                             |                           |
|                                                             |                                                                             |                           |
|                                                             |                                                                             |                           |
|                                                             |                                                                             |                           |
|                                                             |                                                                             |                           |

Slide notes: For our example here, we will use 7 characters for the Department, because it is the structural Business Unit and may be further sub divided into a maximum of 7 sub segments, and we want to use some of that capability for our demonstrations.

| al | 1 | 1 | 0 | 2 |  |
|----|---|---|---|---|--|
| 9. | - | - | • | - |  |

| Subnik Quit Functions Commends                                                                           |                                                                                |                           |
|----------------------------------------------------------------------------------------------------|--------------------------------------------------------------------------------|---------------------------|
| - 0 Q                                                                                                    | ті « » Ф                                                                       | (i) (v) (x)               |
|                                                                                                    | Account Code Primary Structure                                                 |                           |
| 2                                                                                                    | Account code Primary Structure                                                 | Sava -                    |
| Ut, Out Next                                                                                             | L Head Office                                                                  | Dept Sub Element Names: - |
|                                                                                                    | Choose length for each primary element.<br>7                                   | Datine Sub Element Names  |
| Optional Element: - Digts or Toxo Energy                                                                 | Tana                                                                           |                           |
| Activity<br>(Coll Control                                                                                |                                                                                |                           |
|                                                                                                    | Start with 1 and define only the sub elements<br>to be used on Dept (optional) |                           |
| Dest General 1<br>Dest General 2<br>Dest General 2<br>Dest General 4<br>Dest General 4<br>Dest General 4 | Software<br>Kolower<br>Kolower<br>Social<br>Kolower<br>Kolower                 |                           |
| Dest flowert 7                                                                                           | Edowr                                                                          |                           |
|                                                                                                    |                                                                                |                           |
|                                                                                                    |                                                                                |                           |

Slide notes: The optional element does not have to be included, but we want to use it here. For Head Office, we will use it as a sequential Account Number so that we can have multiple of the same Account Type in the same Cost Centre, for example Bank Accounts. For the Estates, we will use the same segment as the Plant Year.

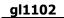

| IES Client v8.29 My IES<br>9 Subnit: Quit: Functions: Connends |                                                   |                                  | we                         |
|----------------------------------------------------------------|---------------------------------------------------|----------------------------------|----------------------------|
| ⊨ 0 Q                                                          | 0.00                                              |                                  | 0.000                      |
|                                                                |                                                   |                                  |                            |
|                                                                | Account Cod                                       | le Primary Structure             | Sava                       |
|                                                                |                                                   |                                  | Dept Sali Element Names: . |
| Ob. Charl Harve                                                | L Head OTELCH                                     |                                  | Dept Sub Element Names: -  |
| Department                                                     | Choose length for each<br>7                       | a primary element.               | Datine Sub Element Names   |
| Optional Element: - Digita se Euro Elecera                     | 1                                                 | mee I                            |                            |
| Activity<br>Cost Cortes                                        |                                                   |                                  |                            |
|                                                                | Start with 1 and define<br>to be used on Dept jop | only the sub-elements<br>tional) |                            |
| Dut Georg t                                                    |                                                   | Edman                            |                            |
| Dest Server 2                                                  |                                                   | ((drait                          |                            |
| Dist thereoff the                                              |                                                   | E-trart                          |                            |
| (by) through a                                                 |                                                   | #itrat                           |                            |
| Dest General II<br>Dest Senoral                                |                                                   | Edited<br>Kohert                 |                            |
| Dat Bosot T                                                    |                                                   | Educt                            |                            |
|                                                                |                                                   |                                  |                            |
|                                                                |                                                   |                                  |                            |
|                                                                |                                                   |                                  |                            |
|                                                                |                                                   |                                  |                            |
|                                                                |                                                   |                                  |                            |
|                                                                |                                                   |                                  |                            |
|                                                                |                                                   |                                  |                            |

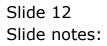

| 1 | 1 | 0  | 2   |      |
|---|---|----|-----|------|
|   |   |    |     |      |
|   | 1 | 11 | 110 | 1102 |

| Subnik Quit Runctions Commands            |                            | (C)) (C)            | 0.00                      |
|-------------------------------------------|----------------------------|---------------------|---------------------------|
| N 38                                      | 11.52                      | . <i>И</i> . П.     |                           |
|                                           | Account Code               | Primary Structure   |                           |
|                                           | Accountedate               | remning connectore  | Sava                      |
|                                           |                            |                     |                           |
| Us, One Harry                             | L Head OTEXCH              |                     | Dept Sub-Element Names: - |
|                                           | Choose length for each p   | imacy element.      | Datine Sub Element Names  |
| Department                                | 7                          |                     |                           |
| Optional Element: - Digita or Taxo Elemen | 1                          | rare Sequential     |                           |
| Actives                                   | 1                          |                     |                           |
| (Decorpe                                  |                            |                     |                           |
|                                           | Start with 1 and define or | ly the sub-elements |                           |
|                                           | to be used on Dept juption | nah                 |                           |
| Dat Goort 1                               |                            | Edman               |                           |
| Dest Boront 2<br>Data Boront 1            |                            | ider<br>Edur        |                           |
| Engl Devent 4                             |                            | Extract             |                           |
| Dat Desert 6                              |                            | Extract<br>if dract |                           |
| Dest Borow (<br>Data Borow 7              |                            | Educt               |                           |
|                                           |                            |                     |                           |
|                                           |                            |                     |                           |
|                                           |                            |                     |                           |
|                                           |                            |                     |                           |

Slide notes: There are many Businesses that may not specifically want to use any Activities, and if there is absolutely no need for it, then we recommend that it be restricted to 1 character, and will always use zero. However, the Activity must be present in the structure and of course it can be applied for another purpose other than Activity, even though in the system it is referred to as Activity. In our example, we will use 3 characters for the Activity.

| ES Client v0.29 : My IES<br>Subnit: Quit: Functions: Commands |                                                             |                   |                           |
|---------------------------------------------------------------|-------------------------------------------------------------|-------------------|---------------------------|
| ⊢ 0 Q                                                         | 0                                                           | « » 🗉 🕕           | (s) (c)                   |
|                                                               | Account Code                                                | Primary Structure |                           |
|                                                               |                                                             |                   | Sas                       |
| On Orall Serve                                                | L Heat OTILCH                                               |                   | Dept Sub-Element Names: - |
| Disorment                                                     | Choose length for each prin<br>7                            | mary element.     | Define Sub Element Name   |
| Optional Element: - Data as Earo Elecera                      | 1                                                           | rours Sequential  |                           |
| Activity<br>Cost Cartyre                                      | 3                                                           |                   |                           |
|                                                               | Start with 1 and define only<br>to be used on Dept (options |                   |                           |
| Deat Generative                                               |                                                             | Edman             |                           |
| Dest Server 2<br>Dest Deserv 1                                |                                                             | (drace<br>E-trace |                           |
| Engl Depart 4                                                 |                                                             | # Arrest          |                           |
| Dat Green fail                                                |                                                             | Ermat             |                           |
| DetSororri                                                    |                                                             | #dracz            |                           |
| Data Elevent T                                                |                                                             | Lobert            |                           |

Slide notes: For Cost Centre, we are allowing 5 characters in this example. The absolute minimum for any segment is 1 character.

| p Submit Quit Runctions Commands           |                                                 |                                     |                            |
|--------------------------------------------|-------------------------------------------------|-------------------------------------|----------------------------|
| ► 0 Q                                      |                                                 | 2 (C 2) II (D                       | 9 O                        |
|                                            | Account Co                                      | de Primary Structure                |                            |
|                                            |                                                 |                                     | Sa                         |
| Us, Owel Harve                             | L Head OTILCH                                   |                                     | Dept Soli-Element Names: - |
| Disorteurs                                 | Choose length for sac<br>7                      | ch primary element.                 | Datine Sub Element Name    |
| Optional Element: - Digits or Euro Element | 1                                               | rarge Sequential                    |                            |
| Activity<br>Cost Cortes                    | 3<br>5                                          |                                     |                            |
|                                            | Start with 1 and defin<br>to be used on Dopt (o | e anly the sub-elements<br>ptional) |                            |
| Dur Gesen 1                                | 1                                               | Ednast                              |                            |
| Dest Boost 2<br>Dat Boost 1                |                                                 | (duct<br>Educt                      |                            |
| Digit Devent in<br>Deut Versent 4          |                                                 | Editor                              |                            |
| 0 traced tail                              |                                                 | Email                               |                            |
|                                            |                                                 | ((dynex                             |                            |
| Dest Second                                |                                                 | Educt                               |                            |

Slide notes: We can still define sub elements, but we will do that later. So we can now save this Ledger structure.

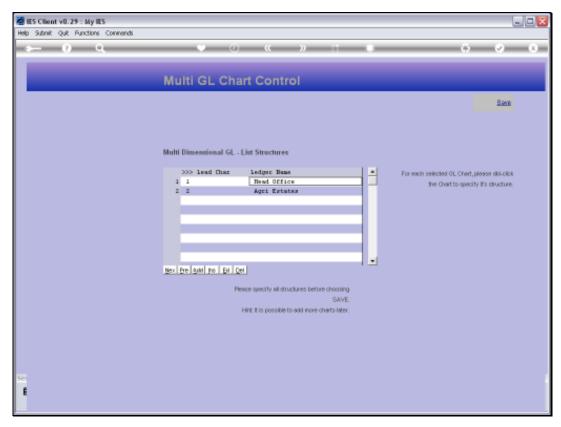

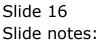

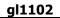

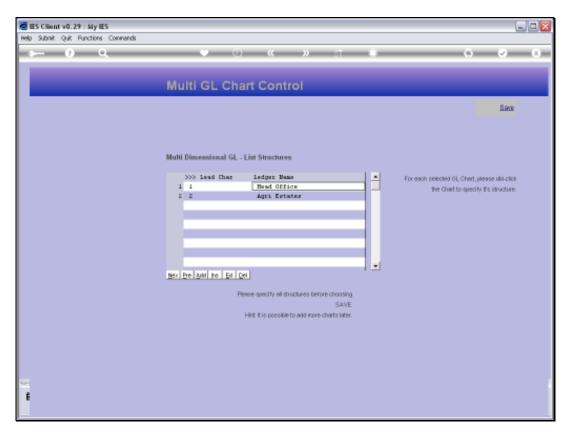

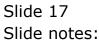

| IES Client v8.29 : My IES<br>p. Subrit: Quit: Runctions: Convioruls |                                                                                | ule <mark>s</mark>        |
|---------------------------------------------------------------------|--------------------------------------------------------------------------------|---------------------------|
| ⊨ 🧕 વ                                                               |                                                                                | (i) (v) (x)               |
|                                                                     | Account Code Primary Structure                                                 |                           |
|                                                                     | Account code annary officiale                                                  | Sava                      |
| On Coard Falser                                                     | 2 Ages Santakes                                                                | Dept Sub Element Names: - |
| Disation                                                            | Choose length for each primary element,                                        | Dates Sut Element Names   |
| Optional Element: - Digits or Toro Element                          | r Tours                                                                        |                           |
| Activity<br>Control Control                                         |                                                                                |                           |
|                                                                     | Start with 1 and define only the sub elements<br>to be used on Dept (optional) |                           |
| Deut Gosow 1                                                        |                                                                                |                           |
| Dest Second 1                                                       |                                                                                |                           |
| Digit Elevenit i<br>Ereal Securit i                                 |                                                                                |                           |
| Interest f                                                          |                                                                                |                           |
| Dest Sectors                                                        |                                                                                |                           |
| but the set 1                                                       | E-Dert                                                                         |                           |

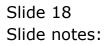

| IS Client v0.29   My IES<br>Subnit Quit Runctions Commands |                                                                                | Le/C                      |
|------------------------------------------------------------|--------------------------------------------------------------------------------|---------------------------|
| - 0 Q                                                      |                                                                                | () ( <i>v</i> ) (         |
|                                                            | Account Code Primary Structure                                                 |                           |
|                                                            |                                                                                | Eave                      |
| Ob. Chattieve                                              | 2 Agri Tatoles                                                                 | Dept Sub-Element Names: - |
| biorteerd                                                  | Choose length for each primary element.                                        | Datine Sub Element Names  |
| Optional Element: - Digita or Eleceration                  | Taurut                                                                         |                           |
| Activity<br>Dist Corps                                     |                                                                                |                           |
|                                                            | Start with 1 and define only the sub elements<br>to be used on Dept (optional) |                           |
| Dat Green i                                                | Edman (Const                                                                   |                           |
| Dest Execut 2                                              | (ducr                                                                          |                           |
| Dept Borrow ()                                             | Educt                                                                          |                           |
| Dest Desert 4<br>Dest Desert 0                             | Salawat<br>Econart                                                             |                           |
| Dest Senort i                                              | if dyntz                                                                       |                           |
| Data Bosow T                                               | Low                                                                            |                           |
|                                                            |                                                                                |                           |
|                                                            |                                                                                |                           |
|                                                            |                                                                                |                           |
|                                                            |                                                                                |                           |
|                                                            |                                                                                |                           |
|                                                            |                                                                                |                           |
|                                                            |                                                                                |                           |

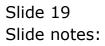

| S Client v8.29 : My IES<br>Subrit Quit Functions Commands |                                                                             |                           |
|-----------------------------------------------------------|-----------------------------------------------------------------------------|---------------------------|
| - 0 Q                                                     | 🗢 🔍 🔊 🗆 🕇                                                                   | 0 0 0 0                   |
|                                                           | Account Code Primary Structure                                              |                           |
|                                                           |                                                                             | Sava                      |
| Up, Onerl Hann                                            | 2 Agri Tatates                                                              | Dept Sub-Element Names: - |
| bisorteen                                                 | Choose length for each primary element,<br>7                                | Dafine Sub Element Harnes |
| Optional Element: • Digits or Earn Element                | raue -                                                                      |                           |
| Addah<br>Dati Carte                                       |                                                                             |                           |
|                                                           | Start with 1 and define only the sub elements to be used on Dept (optional) |                           |
| Dut Geser                                                 |                                                                             |                           |
| Dest Second.                                              |                                                                             |                           |
| Dat Boset (<br>Det Seven)                                 |                                                                             |                           |
| Dat Resert                                                |                                                                             |                           |
| Dest Second                                               | ((d)art                                                                     |                           |
| but the set                                               | Educt                                                                       |                           |

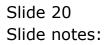

| IES Client v8.29 : My IES<br>5 Subrit: Quit: Runctions: Commands |                                                          |                   | Se.                        |
|------------------------------------------------------------------|----------------------------------------------------------|-------------------|----------------------------|
| ⊨ 0 Q                                                            | (u)                                                      | « » T I           | (8) (2) (8)                |
|                                                                  | Account Code                                             | Primary Structure |                            |
| 1                                                                |                                                          |                   | Bava                       |
| Up, Coart Harve                                                  | 2 Agri Totoles                                           |                   | Dept Sali Element Names: - |
| Department                                                       | Choose length for each pr<br>7                           | imary element.    | Define Sub Element Names   |
| Optional Element: - Digits or Euro Elevert                       | 4                                                        | mee 1             |                            |
| Activity<br>Controlwee                                           |                                                          |                   |                            |
|                                                                  | Start with 1 and define on<br>to be used on Dept (option |                   |                            |
| Dut Gesen 1                                                      |                                                          | former (          |                            |
| Dest Execut 2<br>Dat Beent 1                                     |                                                          | (drorr            |                            |
| Dest Sevent 4                                                    |                                                          | E-Over<br>Salvert |                            |
| Dat Receil tail                                                  |                                                          | Extract           |                            |
| Dest Serier 6                                                    |                                                          | if drort          |                            |
| Date the sent T                                                  |                                                          | Lopert            |                            |

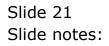

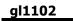

| - 0 Q                                     |                                                | 0 « » – 1                             | 0.0                       |
|-------------------------------------------|------------------------------------------------|---------------------------------------|---------------------------|
|                                           | Account Co                                     |                                       |                           |
|                                           | Account                                        | ode Primary Structure                 |                           |
|                                           |                                                |                                       | San                       |
| Up, Orari Hann                            | f Agri Tatales                                 |                                       | Dept Sub Element Names: - |
| bisartean                                 |                                                | sch primary element.                  | Datine Sub Element Names  |
| Optional Element: - Digits or Euro Energy | 1                                              | rourse Plant Year                     |                           |
| Activity<br>Const Constru                 |                                                |                                       |                           |
|                                           | Start with 1 and defit<br>to be used on Dopt ( | ne only the sub-elements<br>optional) |                           |
| Dur Gesen                                 |                                                | Edman                                 |                           |
| Dest Service .<br>Dest Elevent :          |                                                | if divers<br>Referent                 |                           |
| Dest Devent -                             |                                                | E-HTWT<br>Filtrant                    |                           |
| Dat Doort                                 |                                                | Edward                                |                           |
| Der Beserri                               | ( )                                            | (drace                                |                           |
| Data Bosow 1                              | 6                                              | Educt                                 |                           |

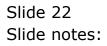

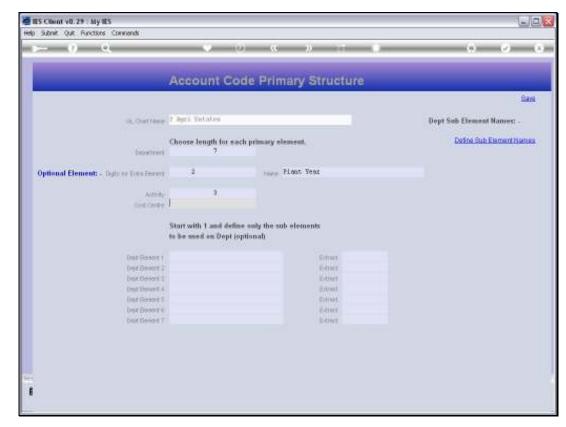

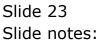

| ES Client v8.29 : My IES<br>Subrit: Quit: Runctions: Commands |                                                 |                                                                                                    | ue                        |
|---------------------------------------------------------------|-------------------------------------------------|----------------------------------------------------------------------------------------------------|---------------------------|
| ⊢ 0 Q                                                         | ÷ ()                                            | ) - (( ) ) - ( ) - ( ) - | (*) (*) (×                |
|                                                               | Account Co                                      | de Primary Structure                                                                                                    |                           |
|                                                               |                                                 |                                                                                                    | East                      |
| Us, Orari Harve                                               | f Agri Tutates                                  |                                                                                                    | Dept Sub Element Names: - |
| Department                                                    | Choose length for eac<br>7                      | ch primary element,                                                                                                    | Datine Sub Element Names  |
| Optional Element: - Digits or Encorre                         | 1                                               | round Plant Year                                                                                                    |                           |
| Actory<br>Contractor                                          | 0.<br>5                                         |                                                                                                    |                           |
|                                                               | Start with 1 and defin<br>to be used on Dept (o | e only the sub-elements                                                                                                    |                           |
| Dat Geser (                                                   |                                                 | Emut                                                                                                    |                           |
| Det Serent 2                                                  |                                                 | Ketrect                                                                                                    |                           |
| Digit thereof it is                                           |                                                 | E-treet                                                                                                    |                           |
| Dept Devent 4                                                 |                                                 | #invest                                                                                                    |                           |
| Dut Geset 6                                                   |                                                 | Ednat                                                                                                    |                           |
| Deat Second                                                   |                                                 | (dtext                                                                                                    |                           |
| Data Elevent T                                                |                                                 | EADARA                                                                                                    |                           |

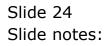

| 🖉 IES Client v8.29 : My IES         |                                                                                                    |                                                                                       |
|-------------------------------------|----------------------------------------------------------------------------------------------------|---------------------------------------------------------------------------------------|
| Help Subnik Quik Functions Commands |                                                                                                    |                                                                                       |
| <b> 0</b> ⊂                         | Multi GL Chart Control                                                                                                    | G Ø 8                                                                                 |
|                                     |                                                                                                    | 5au                                                                                   |
| Sec                                 | Multi Dimensional GL - List Structures         >>> Lead That         1       Bed Office         2       Aget Extates         2       Aget Extates         bec Pre gall for Eul Cet         Pence specify all structures before choosing<br>SAVE.         Hert It is possible to add more charts later. | For each selected GL. Chert, please illi-click<br>the Chert to specify it's shucture. |
| E                                   |                                                                                                    |                                                                                       |

Slide notes: We have now listed 2 ledgers in the Multi Ledger, and we have performed the required structure definitions. So we may now save the Chart Structure set up that we currently have, and we may return here at any time to make changes to existing Ledgers, or to add more Ledgers.

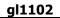

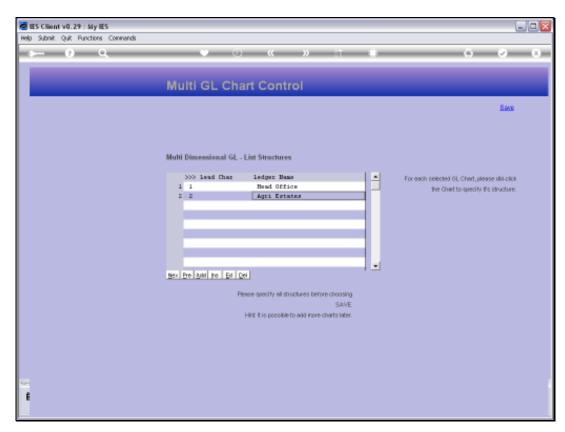

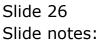

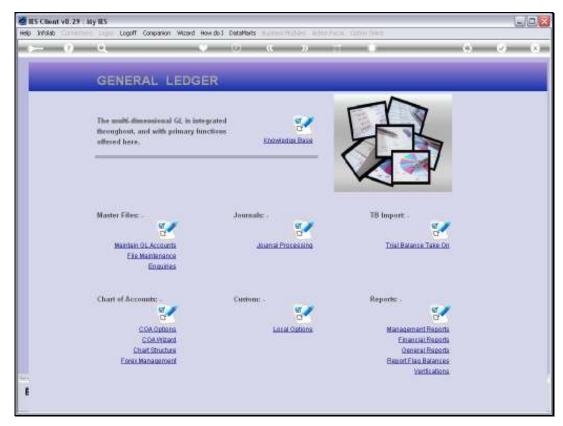

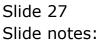

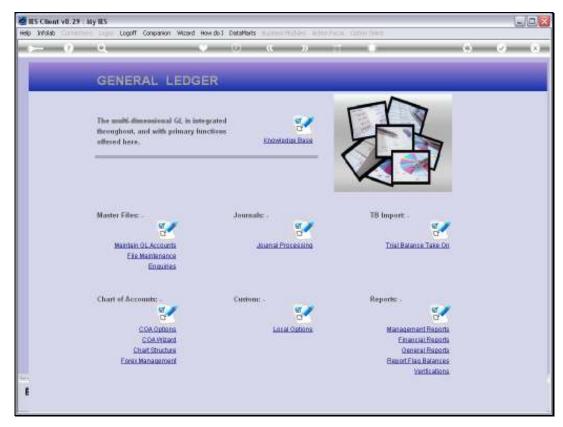

Slide 28 Slide notes: